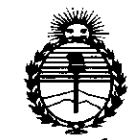

Ministerio de Salud Secretaría de Políticas. Regulación e Institutos ANMAT

### DISPOSICIÓN Nº  $9156$

BUENOS AIRES, 0 2 NOV. 2015

VISTO el Expediente Nº 1-47-3110-002977-15-1 del Registro de esta Administración Nacional de Medicamentos, Alimentos y Tecnología Médica (ANMAT), y

#### **CONSIDERANDO:**

Que por las presentes actuaciones Siemens S.A. solicita se autorice la inscripción en el Registro Productores y Productos de Tecnológía Médica (RPPTM) de esta Administración Nacional, de un nuevo producto médico.

Que las actividades de elaboración y comercialización de productos médicos se encuentran contempladas por la Ley 16463, el Decreto 9763/64, y MERCOSUR/GMC/RES. Nº 40/00, incorporada al ordenamiento jurídico nacional por Disposición ANMAT Nº 2318/02 (TO 2004), y normas complementarias.

Que consta la evaluación técnica producida por la Dirección Nacional de Productos Médicos, en la que informa que el producto estudiado reúne los requisitos técnicos que contempla la norma legal vigente, v que los establecimientos declarados demuestran aptitud para la elaboración y el control de calidad del producto cuya inscripción en el Registro se solicita.

Que corresponde autorizar la inscripción en el RPPTM del producto médico objeto de la solicitud.

1

"2015 – Año del Bicentenario del Congreso de los Queblos Libres"

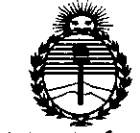

DISPOSICIÓN Nº  $9156$ 

Ministerio de Salud Secretaría de Políticas, Regulación e Institutos ANMAT

Que se actúa en virtud de las atribuciones conferidas por los Decretos Nº 1490/92, 1886/14 y 1368/15.

Por ello;

EL ADMINISTRADOR NACIONAL DE LA ADMINISTRACIÓN NACIONAL DE

#### MEDICAMENTOS, ALIMENTOS Y TECNOLOGÍA MÉDICA

#### DISPONE:

ARTÍCULO 1º .- Autorízase la inscripción en el Registro Nacional de Productores y Productos de Tecnología Médica (RPPTM) de la Administración Nacional de Medicamentos, Alimentos y Tecnología Médica (ANMAT) del producto médico marca Siemens, nombre descriptivo Equipos de Rayos X Rodante Arco en C con **Unidades** Intensificador de Imágen nombre técnico **y** Radiográficas/Fluoroscópicas, Móviles, de acuerdo con lo solicitado por Siemens S.A., con los Datos Identificatorios Característicos que figuran como Anexo en el Certificado de Autorización e Inscripción en el RPPTM, de la presente Disposición y que forma parte integrante de la misma.

ARTÍCULO 2º .- Autorízanse los textos de los proyectos de rótulo/s y de instrucciones de uso que obran a fojas 7 y 8 a 32 respectivamente.

ARTÍCULO 3º .- En los rótulos e instrucciones de uso autorizados deberá figurar la leyenda: Autorizado por la ANMAT PM-1074-637, con exclusión de toda otra leyenda no contemplada en la normativa vigente.

J

"2015 – Año del Bicentenario del Congreso de los Queblos Libres"

9156

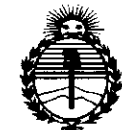

Ministerio de Salud Secretaría de Políticas. Regulación e Institutos ANMAT

DISPOSICIÓN Nº

ARTÍCULO 4º .- La vigencia del Certificado de Autorización mencionado en el Artículo 1º será por cinco (5) años, a partir de la fecha impresa en el mismo.

ARTÍCULO 5º.- Regístrese. Inscríbase en el Registro Nacional de Productores y Productos de Tecnología Médica al nuevo producto. Por el Departamento de Mesa de Entrada, notifíquese al interesado, haciéndole entrega de copia autenticada de la presente Disposición, conjuntamente con su Anexo, rótulos e instrucciones de uso autorizados. Gírese a la Dirección de Gestión de Información Técnica a los fines de confeccionar el legajo correspondiente. Cumplido, archívese.

Expediente Nº 1-47-3110-002977-15-1

DISPOSICIÓN Nº

 $dm$ 

156  $\mathcal{L}$ 

Ing ROGELIO LOPEZ **Administrador Nacional A.N.M.A.T.** 

3

Anexo 111.8de la Disposición 2318/02

Rótulo de Siremobil Compac L

 $\hat{\boldsymbol{\beta}}$ 

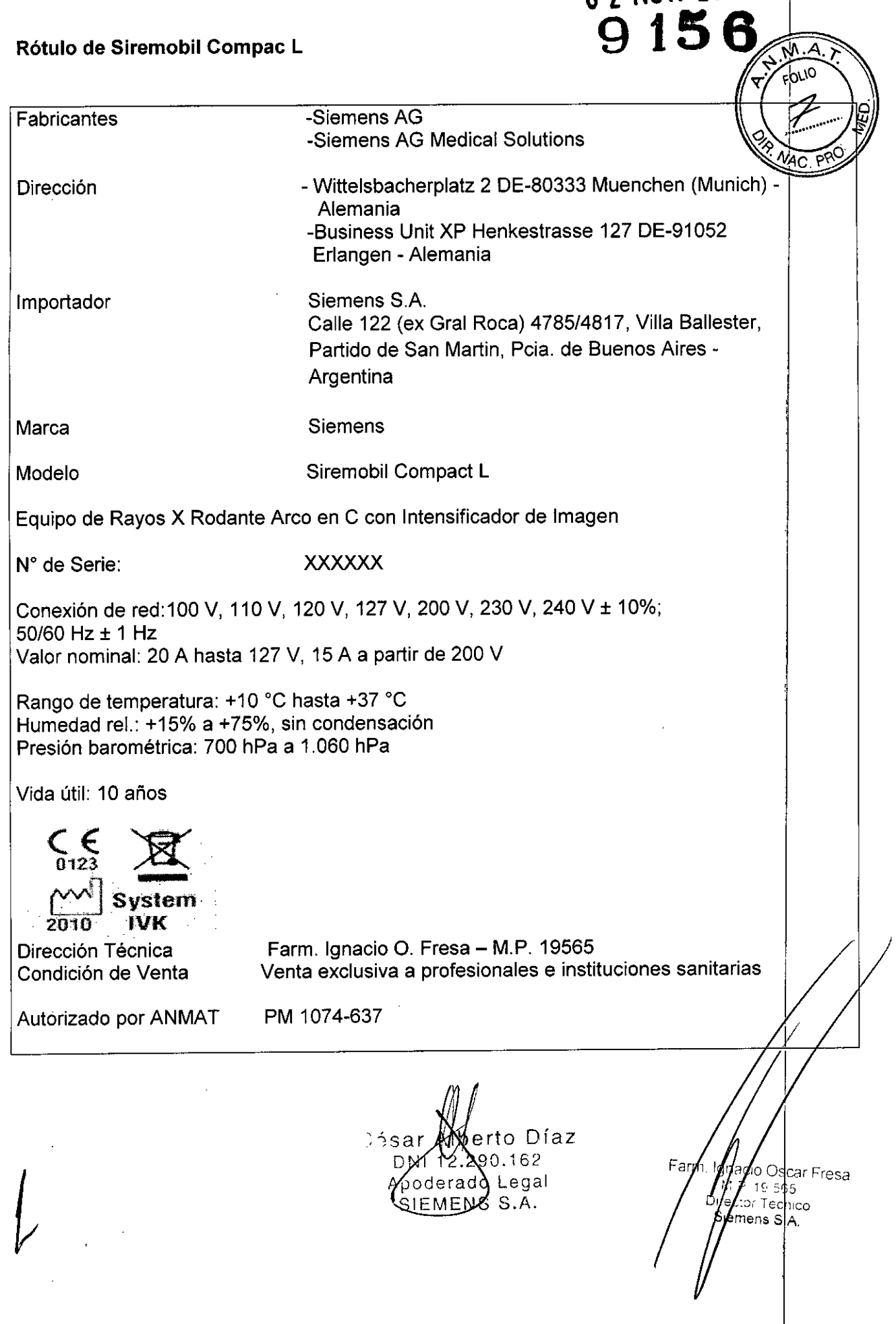

o 2 NOV. **20\S**

 $\overline{4}$ 

### **Anexo** III.B de la Disposición 2318/02 **9156**

#### **3.** Instrucciones de Uso.

*3.1 Las indicaciones contemPlad~s en el ítem* <sup>2</sup> *de éste reglamento (Rótulo), salvo la* % ..*fi. 'if gue figuran en los ítem* 2.4 y 2.5

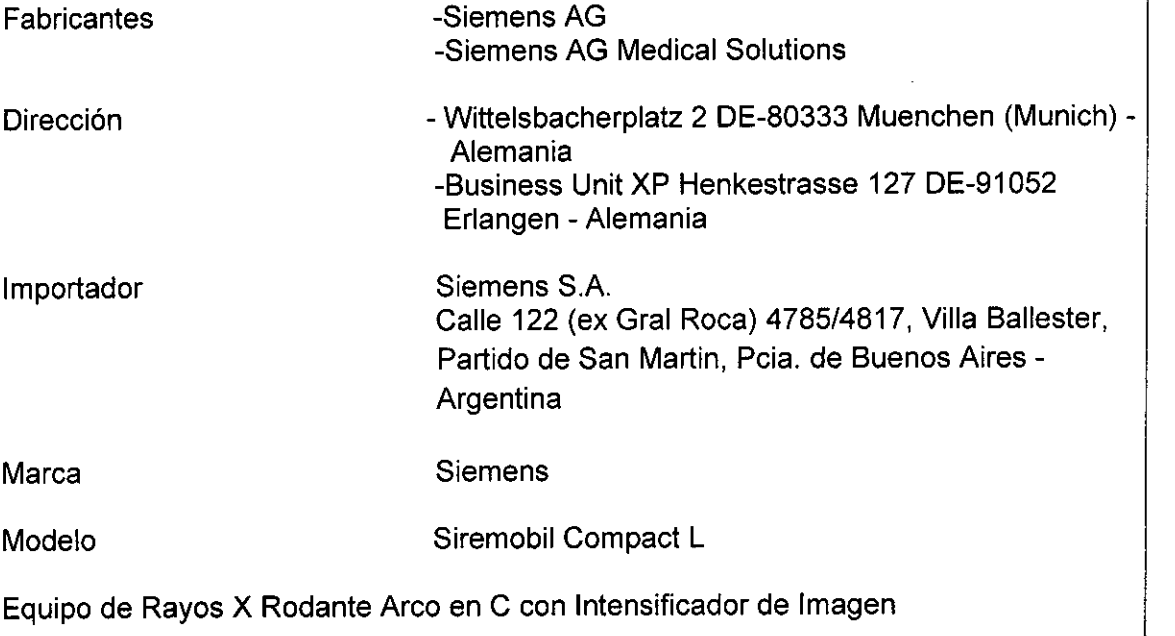

N° de Serie: XXXXXX

Conexión de red: 100 V, 110 V, 120 V, 127 V, 200 V, 230 V, 240 V ± 10%; 50/60 Hz  $\pm$  1 Hz Valor nominal: 20 A hasta 127 V, 15 A a partir de 200 V

Rango de temperatura: +10 °C hasta +37 °C Humedad rel.: +15% a +75%, sin condensación Presión barométrica: 700 hPa a 1.060 hPa

Vida útil: 10 años

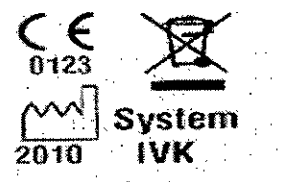

Dirección Técnica Condición de Venta

Autorizado por ANMAT PM 1074-637

Farm. Ignacio O. Fresa - M.P. 19565 Venta exclusiva a profesionales e instituciones sanitarias

o Díaz Cés  $.162$ Legal

Manual de instruccionesEMENS S.A.

**io Osear Fresa** W.P. 19565 **¿tor Técnico Siemens S.A.** /<br>a 1 de 2:

~

 $\underbrace{M.3}_{\text{FOLIO}}$ 

 $\mathcal{S}$ 

### **9156<sup>o</sup>**

*3.2. Las prestaciones contempladas en el ítem* 3 *del Anexo de la Resolución GMCN¡ 72/98 que dispone sobre los Requisitos Esenciales de Seguridad* y *Eficacia de los Productos Médicos y los posibles efectos secundarios no deseados*  $\sqrt{P_{\text{FOLIO}}^{(1)}P_{\text{FOLIO}}^{(2)}}$ 

### *Uso del sistema [i( ...tJ... .....* íf),'

El sistema SIREMOBIL Compact L es un equipo de rayos X móvil para cirugía traumatología, ortopedia, cirugía mínimamente invasiva y cardiología.

*Configuración del sistema*

*Versión básica*

23 cm intensificador de imagen (I.I.) con rejilla antidifusora Memoria de 25 imágenes, memoria de 200 imágenes 2 monitores TFT Tubo monofocal con generador de 1,4 kW Lectura CD-(R) de datos de imagen\* Puerto USB para exportar datos de imagen

#### *Opciones*

Impresora de vídeo Localizadores láser con cubierta estéril (seleccionable para 1.1.y/o cuba monobloc) Localizador láser del 1.1.integrado con rejilla antidifusora de 23 cm Cámara dosimétrica de medición del producto dosis-superficie/kerma en aire Portachasis Cubierta estéril para el intensificador de imagen (1.1.),emisor de rayos X y arco en C Memoria de 2000 imágenes" Memoria de 5000 imágenes con SUB" Exportación CD-(RW) de datos de imagen" Estándar DICOM" "no con Memoskop CX 25

Césa rto Díaz 162 derado L ∕eqal  $\Delta$ 

cio Oscar Fresa MP 19565 fector Técnico Siemens S.A.  $P_{\text{ag}}$ ma<sub>2</sub> de 25

**Manual de instrucciones**

## **915**

i.M

*Vista general del sistema*

*Vista general de un sistema SIREMOBIL Compact Lean* 2 *monitores TFT*

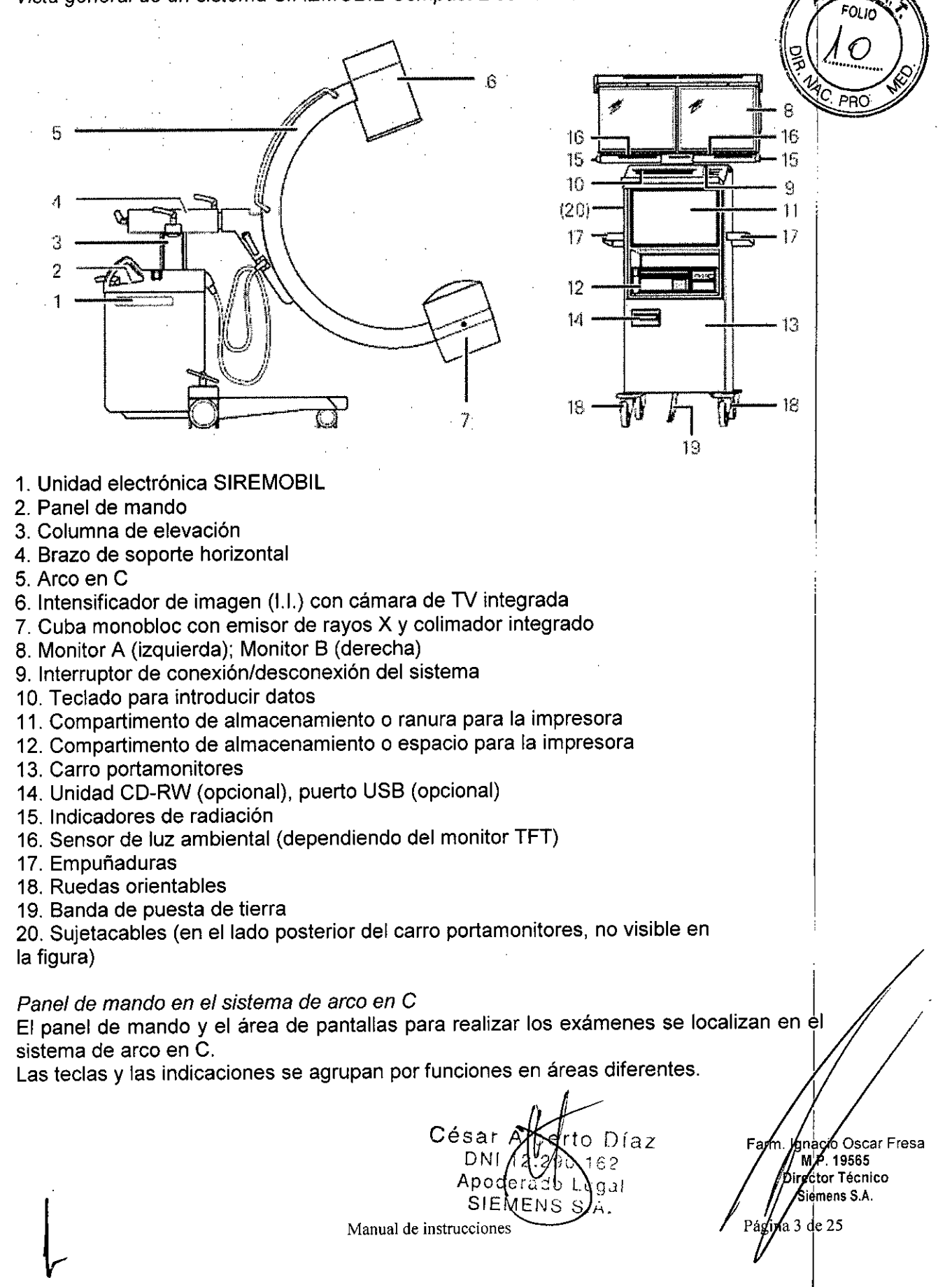

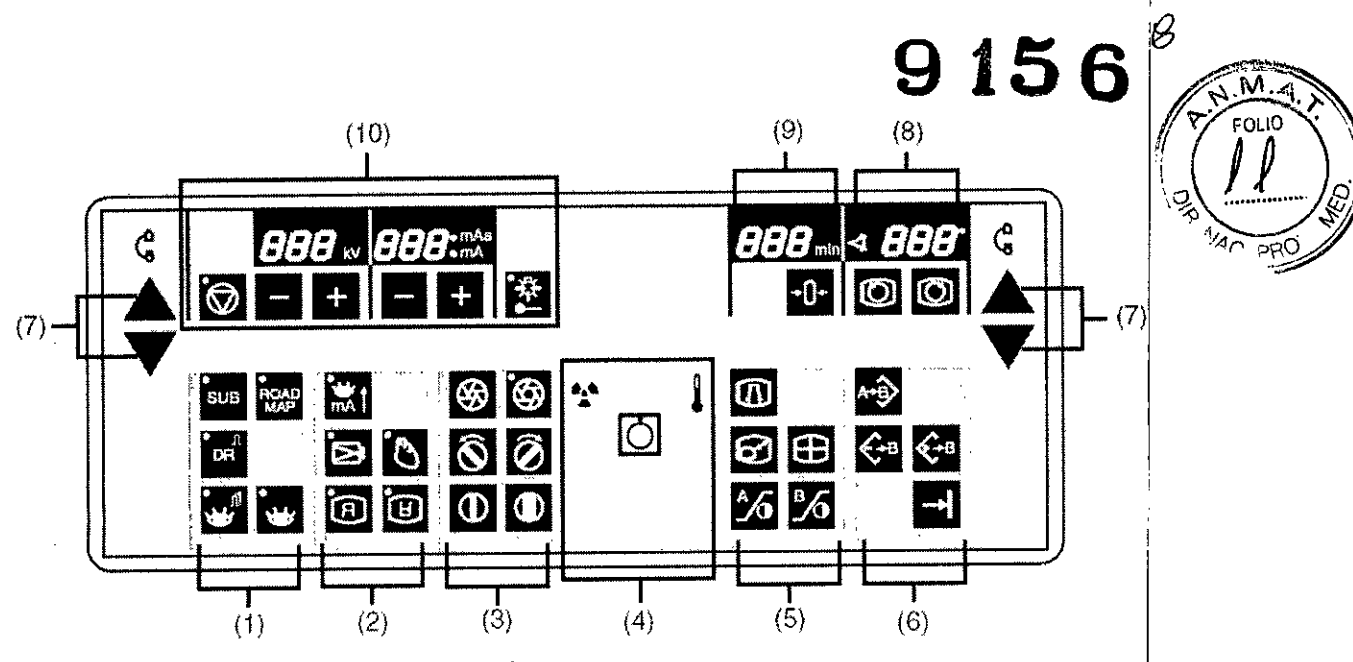

(1) Selección de los modos de operación

(2) Selección del modo de alto rendimiento, ajuste de parámetros y teclas de inversión de imagen

(3) Ajuste del colimador

(4) Indicador de radiación, interruptor de red y temperatura del emisor de rayos X

(5) Postprocesamiento de imágenes

(6) Selección y almacenamiento de imágenes

(7) Desplazamiento vertical del arco en C

(8) Rotación de la imagen

(9) Tiempo de exposición

(10) Parámetros de escopia y selección del localizador láser de la cuba monobloc (opcional)

César  $O(D\ell)$ **DN** 162 Ap $\det$ derado Legar SIEVLEM  $S.L.$ 

I **eio Osear Fresa** arn M.P. 19565 **Irettor Técnico** Siemens S.A.

**Manual de instrucciones instrucciones instrucciones instrucciones instrucciones** 

### *Asignación de recIas*

# **9156**

fila superior de teclas

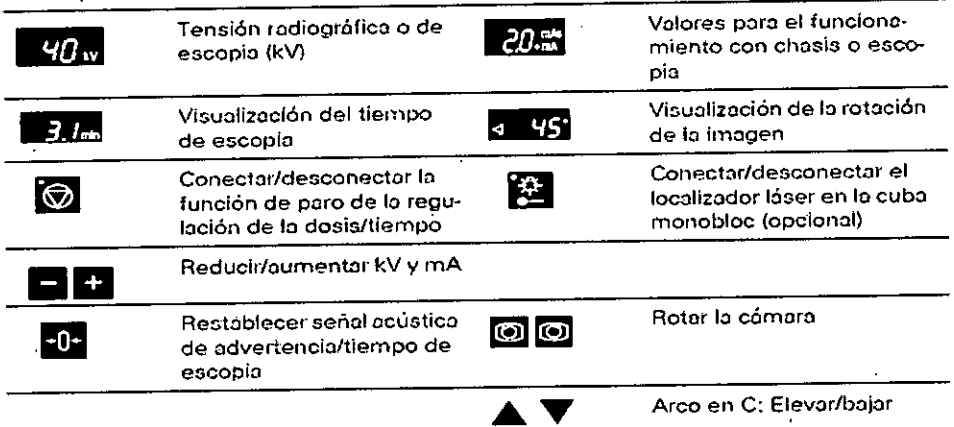

#### fila inferior de teclas

 $\ddot{\phantom{a}}$ 

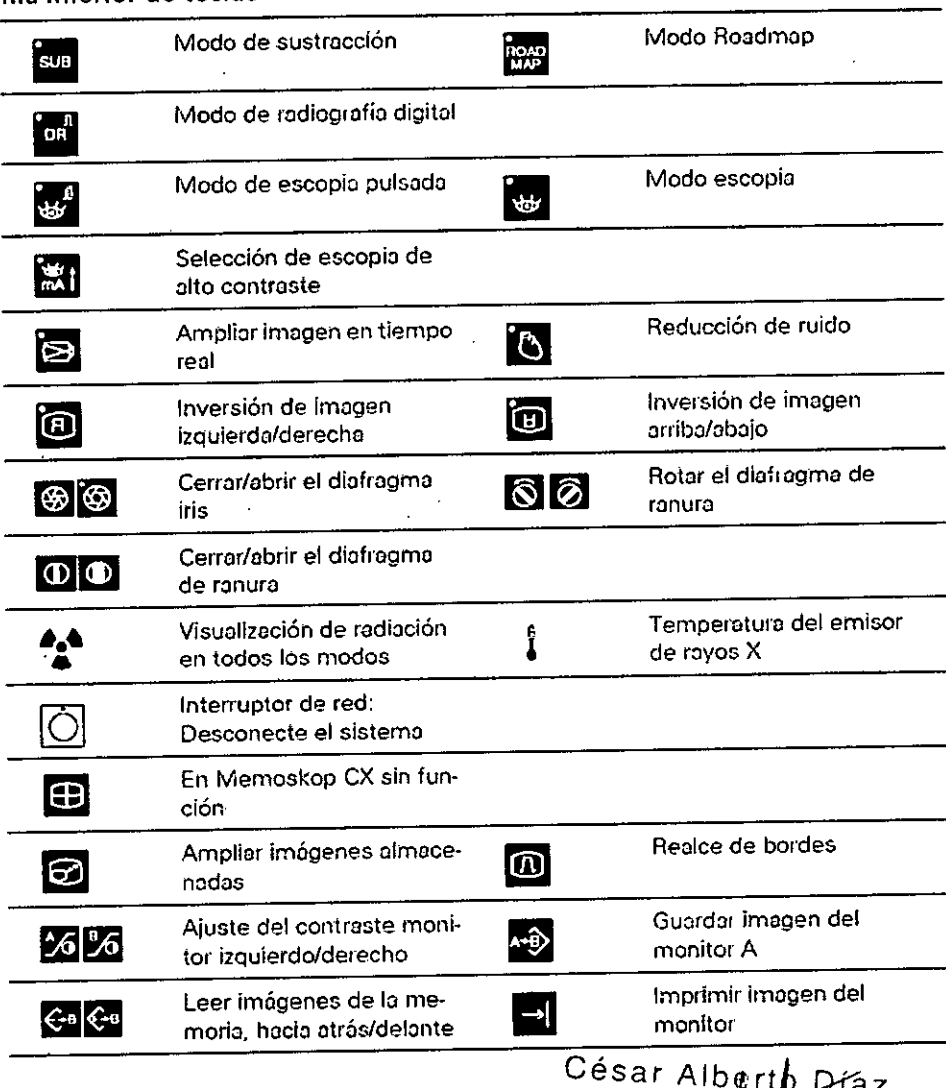

⊁faz DN1<sub>12</sub> 62 Apoder<sub>2</sub> al SIEMEN

Manual de instrucciones

 $\Theta$ 

 $\frac{\sqrt{M}}{\sqrt{\frac{M}{POL10}}}$ **FOLIO**  $\overline{Q}$ 

 $C.$  PRO

Fam /Ghacio Oscar Fresa<br>| M.P. 19565<br>| pipector Técnico<br>| Siemens S.A.

Página 5 de 25

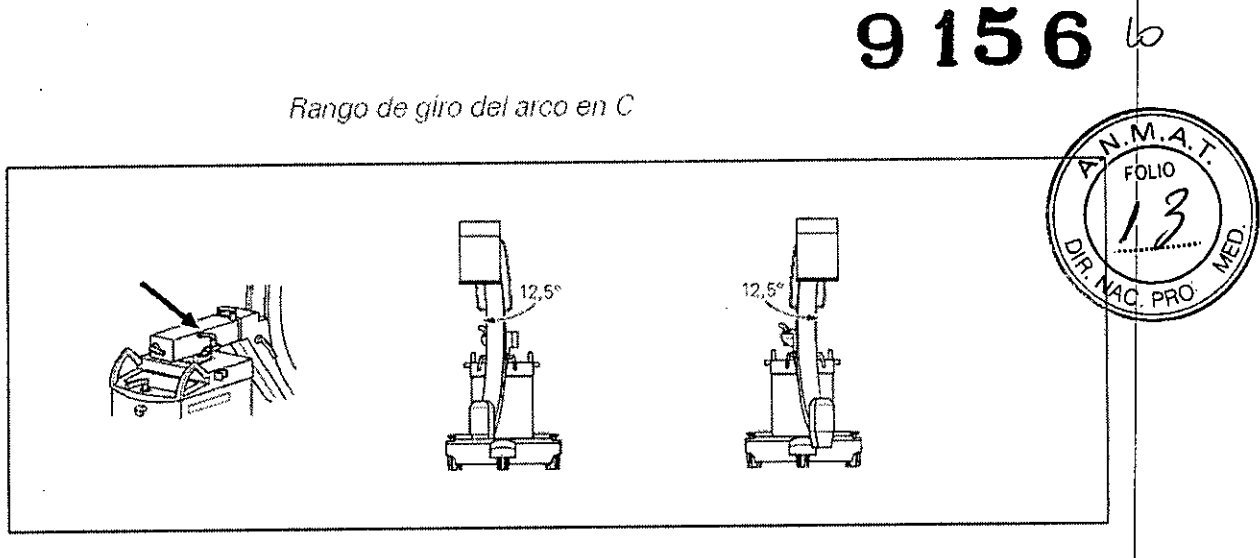

Puede girar el arco en C horizontalmente ± 12,5° en torno a la columna del chasis del arco en C. .1

Para ello, suelte el freno con la marca naranja (flecha) y gire el arco en C.

Cuando el arco en C se encuentre en la posición deseada vuelva a bloquear inmediatamente el freno.

Puede girar el arco en C verticalmente ± 190° en torno al brazo soporte horizontal. Para ello, desbloquee el freno con la marca amarilla (flecha) y gire el arco en C.

- Escala en la articulación del brazo soporte.

Cuando el arco en C se encuentre en la posición deseada vuelva a bloquear inmediatamente el freno.

*Movimiento orbital del arco en C* 

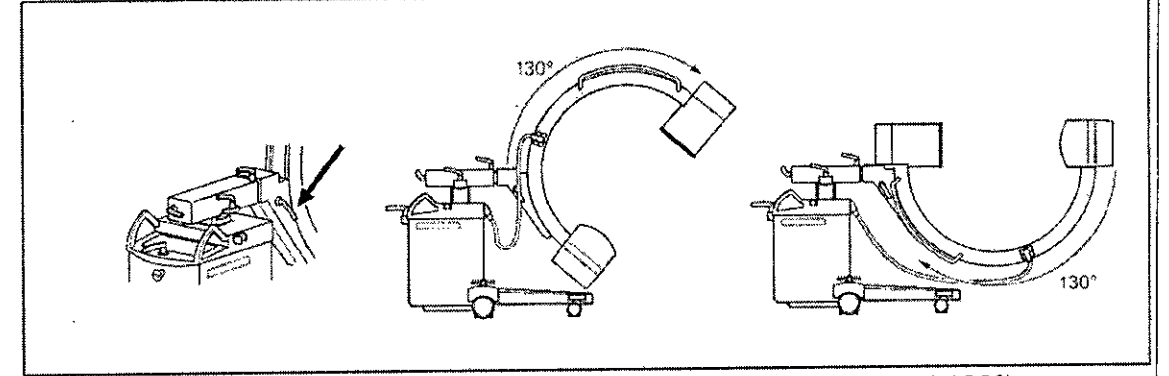

Puede girar el arco en C desde +90° horizontal a -40° vertical (en total 130°). Para ello, desbloquee el freno con la marca azul (flecha) y bascule el arco en C. - Marca en el lado externo del arco en C.

Cuando el arco en C se encuentre en la posición deseada vuelva a bloquear inmediatamente el freno.

erto Díaz César 90.162 √Legal ado  $\mathbf{\hat{S}}$ .A. SIEMENS

<sup>I</sup> . o **. gnaclo scar Fresa** M.P. 19565 **Director Técnico Siemens S.A.**  $\frac{1}{2}$ ágina 6 de 25

**Manual de instrucciones**

Angulación del arco en C

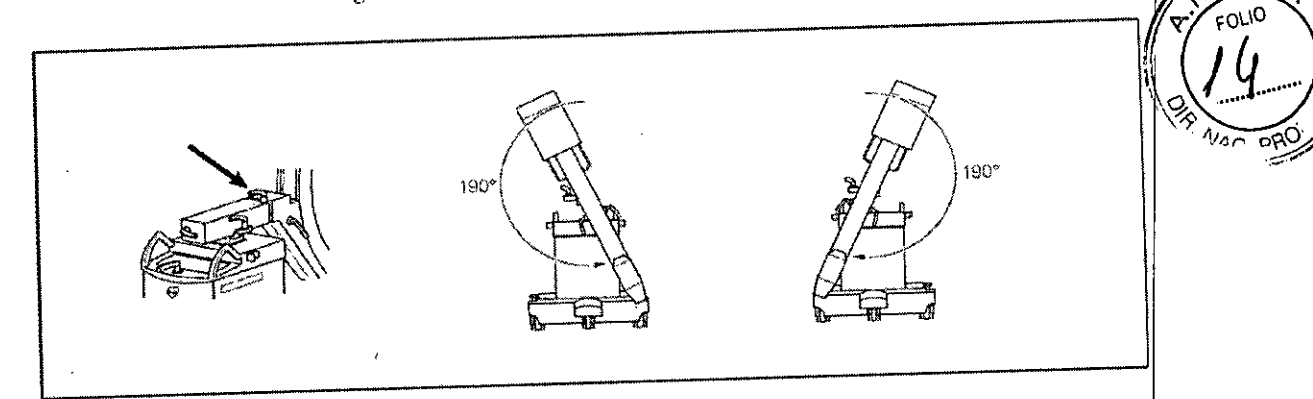

Accesorios Distanciador Cubierta estéril para el arco en C Grapas para fijar las cubiertas Vista general del teclado del arco en C (lámina magnética) Portachasis Impresora de vídeo Cable de tierra Localizador luminoso láser Localizador láser de cuba monobloc Cubierta de tela Juego de pinzas Portachasis Localizador láser. Cubierta desechable estéril Cable de tierra Cubierta Cubiertas estériles Cubierta desechable C-transparente Grapa metálica C

3.3. Cuando un producto médico deba instalarse con otros productos médicos o conectarse a los mismos para funcionar con arreglo a su finalidad prevista, debe ser provista de información suficiente sobre sus características para identificar los productos médicos que deberán utilizarse a fin de tener una combinación segura  $N/A$ 

3.4. Todas las informaciones que permitan comprobar si el producto médico está bien, instalado y pueda funcionar correctamente y con plena seguridad, así como los datos/ relativos a la naturaleza y frecuencia de las operaciones de mantenimiento y calibrado que haya que efectuar para garantizar permanentemente el buen funcionamiento/y/la seguridad de los productos médicos 40.162 DNI

Manual de instrucciones

egal

NS S

cio Oscar Fresa MP. 19565 Hector Técnico Siemens S.A.  $P\acute{a}$ *e*  $\hat{M}$  and  $\hat{M}$ 

 $\mathfrak{h}$ 

 $\widehat{M.A}$ 

 $9156$ 

#### *Comprobación del funcionamiento y de la seguridad*

9 **15**  $\sqrt{M.A.}$ 

Para asegurar que el sistema está listo para el funcionamiento y que todas las funciones \ *J."'º,',(J'"*I *A* de seguridad trabajan correctamente, debe realizar comprobaciones regulares de funcionamiento y seguridad.

#### *Comprobaciones diarias*

*Antes de realizar* el *examen*

Compruebe el enchufe de red, Si el enchufe de red está dañado, no utilice el sistema, Compruebe el cable de alimentación, Si el cable de red está dañado, no utilice el sistema. <sup>I</sup>

Compruebe el funcionamiento de los frenos de pedal, de los mandos de la unidad y del carro de monitores,

Tras desbloquear los frenos, compruebe el contrapeso.

Compruebe si los indicadores de radiación funcionan correctamente,

Compruebe la carcasa de la unidad del I.I. y la cuba monobloc.

#### *Comprobaciones para exámenes* a *corazón* o *cráneo abierto*

Establezca una conexión adicional entre la unidad y un punto de la conexión equipotencial, p, ej. el tablero,

#### *Comprobaciones durante* la *exploración*

Establezca una conexión adicional entre la unidad y un punto de la conexión equipotencial, p, ej. el tablero.

Al desplazar la unidad asegúrese de que las ruedas no choquen contra un obstáculo,

#### *Comprobaciones mensuales*

*Comprobación funcional del control de* /a *dosis/tiempo*

Puede comprobar el funcionamiento de la regulación de la dosis/tiempo sin necesidad de un objeto con el sencillo procedimiento descrito a continuación. Se debe estabilizar una tensión radiográfica  $\leq 45$  kV:

Abra al máximo los diafragmas iris y de ranura.

Active la función de paro de la regulación de la dosis/tiempo,

Seleccione 110 kV con las teclas +/-.

Conecte la radiación,

- La imagen del monitor está sobrexpuesta.

Vuelva a pulsar la tecla para cancelar la función de paro.

Conecte la radiación.

- La imagen del monitor no está sobreexpuesta,

*Comprobar* /a *función de PARO DE EMERGENCIA para desplazamientos* a *motor de* la *unidad*

Conecte el sistema,

Desplace la columna de elevación,

Pulse el botón de **PARO DE EMERGENCIA.**

- La columna elevadora no puede moverse.

- Aparece un mensaje en el monitor.

Vuelva a desbloquear el interruptor de **PARO DE EMERGENCIA,**

DNI 12 Apoderado Le Manual de instruc@ib $\overline{p}$ esi $\in$ NS S.

César A thlem o Díaz

a o **Osear Fresa** Faro 7ML 19565 **Ir tor Técnico idmens S.A.**

I

,<br>8 de 25

 $12$ 

### *Plan de mantenimiento para* la *comprobación del sistema* 9 15 6

Las pruebas e inspecciones necesarias según las leyes o las normas nacionales, como // Viction p. ej. normas DHHS o RöV (pruebas de constancia) no forman parte de las actividades *indicadas* en este plan de mantenimiento.

Si existen leyes o disposiciones nacionales que especifiquen una comprobación y/o mantenimiento más frecuente, dichas normas deben respetarse.

Sólo el personal técnico cualificado debe realizar las tareas de mantenimiento.

póngase en contacto con el Servicio de Atención al Cliente de Siemens. Para mantener el sistema en condiciones óptimas se recomienda firmar un contrato de mantenimiento. En caso de dudas sobre el mantenimiento/contrato de mantenimiento

#### *Comprobación del sistema*

Las funciones indicadas constituyen los requisitos mínimos.

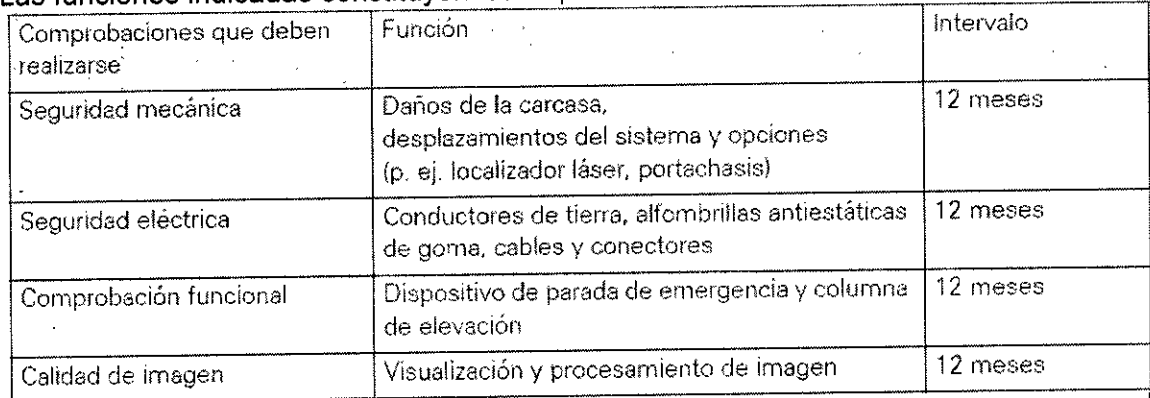

R ealice las comprobaciones en los intervalos especificados.

*3.5. La mformaclon ut!1para eVItar* cIertos *nesgos re/aclOnados con* la *Implantaclon del* .. , . .. *producto médico*

N/A

*3.6. La información relativa* a los *riesgos de interferencia recíproca relacionados con* la *presencia del producto médico en investigaciones* o *tratamientos específicos*

Combinación con otros sistemas

Por motivos de seguridad sólo se deben utilizar en combinación con este sistema los productos/componentes expresamente autorizados por SIEMENS AG, Healthcare Sector. The contract of the contract of the contract of the contract of the contract of the contract of the contract of the contract of the contract of the contract of the contract of the contract of the contract of the co

Respecto a la instalación de productos que no son Siemens en el intensificador de imagen, ver **DDRegistro Accesorios y opciones**).

Los componentes adicionales que se sitúen en la trayectoria del haz (p. ej. Ayudas para la colocación) atenuarán la radiación y pueden degradar la calidad de la imagen. *Colocación del arco en* C

Díaz Manual de instrucciones MENS

ɗnaɗo Oscar Fresa MP 19565 *,*<br>∦ire∕ctor Técnico Siémens S.A.

de 25

### **9 15 6** I~

MJp.19565 **¡recitar Técnico Sie'mens** S.A.

 $\int$ ina 10 de 25

Si el SIREMOBIL Compact L se maneja incorrectamente, pueden colisionar el  $\sqrt{2 \cdot M}$ . intensificador de imagen y la cuba monobloc con el paciente y el tablero debido a la viciolo

maniobrabilidad del arco en C.<br>También se pueden producir colisiones entre el intensificador de imagen/cuba monobloc y la base de la unidad si se posiciona la unidad de modo desfavorable. Esto puede dañar los diferentes componentes.

Al desplazar o transportar la unidad, asegúrese de que los componentes no colisionen con un obstáculo. Esto podría provocar, además, que se conectara accidentalmente la radiación, o que la imagen perdiera calidad en determinadas circunstancias. Asegúrese de volver a bloquear los frenos tras haber desplazado el arco en C.

*3.7. Las instrucciones necesarias en caso de rotura del envase protector de la esterilidad* y *si corresponde la indicación de los métodos adecuados de reesterilización* <sup>I</sup>  $N/A$ 

3.8. Si *un producto médico está destinado* a *reutilizarse, los datos sobre* 101 *procedimientos apropiados para la reutilización, incluida la limpieza, desinfección, el acondicionamiento* y, *en su caso, el método de esterilización si el producto debe se¡' reesterilizado, así* como *cualquier limitación respecto al número posible* dé *reutilizaciones.*

*Limpieza* y *desinfección*

Debe desconectar siempre SIREMOBIL Compact L de la red y apagarlo antes d limpiarlo y desinfectarlo.

#### Precaución

Contaminación debida a la unidad.

El paciente puede contaminarse con gérmenes.

Todas las piezas del sistema que entran en contacto con el paciente deben Iimpiars antes del examen del siguiente paciente.

#### Precaución

Penetración de productos de limpieza o líquidos en el equipo. Esto puede provocar peligros o causar daños al sistema. ¡No deben penetrar fluidos ni líquidos limpiadores en el sistema! iNunca utilice aerosoles de limpieza con el sistema!

#### *Desinfección*

Para desinfectar superficies se recomiendan soluciones acuosas de desinfectantes habituales para superficie basadas en aldehídos o en productos tensioactivos neutros p. ej. Tensodur 103, Korsolin, Cidex.

Farm. Ignacio Oscar Fresa Determinados desinfectantes basados en fenoles sustituidos y los preparados Gue liberan cloro son agresivos para los materiales, por lo que no se recomiendan. Los productos con alto contenido alcohólico (p. ej., los utilizados para desinfectar las manos) presentan las mismas limitaciones.

*Tenga también en cuenta el manual del operador del desinfectante.*

Désar Albi Díaz Manual de instrucciones 2 Apoderad Vlegal SIEMENS S.A.

# $9$  **156** l<sup>is</sup>

*Como* es *sabido,* ciertos *componentes de los productos desinfectantes son nocivos para la* salud. Su concentración en el aire no debe superar el valor límite legalmente *productos.*  $e$ stablecido. Se recomienda seguir las instrucciones de uso de los fabricantes de estos */ . ' I"()* I

Precaución 'f9,;, *Ái ..Q'fIJ* El producto nebulizado de los aerosoles desinfectantes penetra en el interior de la *~{):.<¡c* PRO ~ unidad.<br>I "I" of the same of the same of the same of the same of the same of the same of the same of the same of the s

Los agentes nebulizados pueden causar deterioros en los componentes electrónicos o dar lugar a la formación de mezclas inflamables de airel disolvente.

¡Por regla general no deben utilizarse aerosoles desinfectantes!

#### *Carro porta monitores*

*Superficie de las pantallas/Pantallas TFT* Es necesario limpiar los monitores al menos cada dos meses. Limpie la pantalla del monitor con un paño de algodón humedecido con agua. Elimine las manchas más resistentes con una mezcla de 2/3 de agua y 3 de alcohol. Seque inmediatamente la pantalla con un paño suave de algodón. Limpie las manchas de medio contraste lo antes posible.

#### *Teclado*

Limpie el teclado sólo con un paño limpio húmedo.

Para humedecer el paño utilice solamente una solución compuesta por 2/3 de agua  $\dot{\psi}$ 1/3 de alcohol. No vierta/nebulice la solución sobre el teclado.

Precaución

Ácidos o productos alcalinos en la pantalla del monitor.

Esto podría dañar la pantalla del monitor.

Los monitores con revestimiento antirreflectante deben limpiarse sólo con un paño suave.

*3.9. Información sobre cualquier tratamiento* o *procedimiento adicional que deba realizarse antes de utilizar el producto médico (por ejemplo, esterilización, montaje final, entre otros;*

Seguridad del equipo *Instalación* y *reparación*

Las modificaciones o actualizaciones del producto deben realizarse de acuerdo con las disposiciones legales y las normas de ingeniería generalmente aceptadas. <sup>I</sup> SIEMENS, como fabricante, no puede aceptar la responsabilidad de las características de seguridad, fiabilidad y prestaciones del equipo si: :

- el producto se utiliza de un modo diferente al especificado en el Manual del operador; <sup>I</sup>
- $\bullet$  el montaje, las ampliaciones, reajustes, modificaciones o reparaciones no so realizadas por personal autorizado por Siemens;
- los componentes que afecten al funcionamiento seguro del producto no sustituyen por repuestos originales en caso de un fallo de funcionamiento,

Césa rto Díaz 162 egal  $V_{\text{P}}$   $\eta_{\text{g}}$ ma 11 de 25 Manual de instrucciones SVEMEN *.A.*

**. lacio Osear Fresa** M.P.19565 **¡reCtor Técnico Sikmens S.A.**

!

 $\overbrace{I}^{\overbrace{I}^{\overbrace{I}^{\overline{M}}\cdot\overbrace{I}^{\overline{M}}}}$ 

 $\Box$ 

## $9$   $156^{\circ}$

**1** 

*,~*

la instalación eléctrica de la sala que alberga al sistema no cumple con las<br>especificaciones, de DIN VDE 0107 o con las normativas locales especificaciones de DIN VDE 0107 o con las normativas locales 1.4.<br>correspondientes.

correspondientes.<br>Si lo solicita, pondremos a su disposición la documentación técnica del producto. No obstante, ello no constituye una autorización para realizar reparaciones. Declinames toda responsabilidad sobre reparaciones efectuadas sin nuestra expresa autorizació ! por escrito. *~AC* ~"o

Al realizar trabajos en el producto, recomendamos exija al realizador un justificante¡'-" sobre la clase y el alcance de las reparaciones realizadas. El certificado deberá incluir cualquier cambio de los parámetros nominales o márgenes de funcionamiento, así con la fecha, el nombre de la empresa y una firma.

#### **Transporte**

 $\ddot{ }$ 

Suelte el freno de pedal.

Utilice para el transporte la palanca de dirección y las empuñaduras.

La palanca de dirección tiene 3 posiciones de enclavamiento: para el desplazamiento en linea recta o transversal hacia la derecha o izquierda.

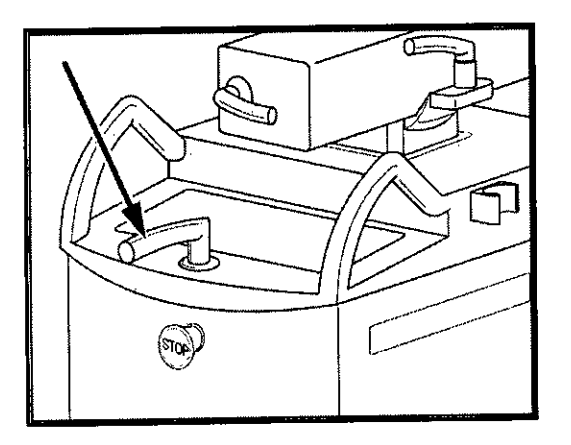

Palanca de dirección en la posición de desplazamiento hacia delante.

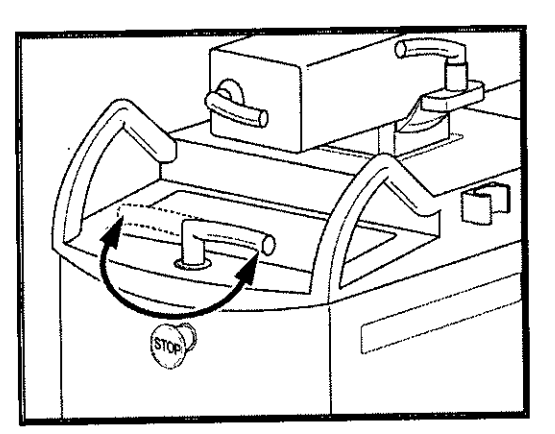

~

- $_\odot$   $\,$  Palanca de dirección en posición de enclavamiento derecha o izquierda para e $\,$ desplazamiento transversal.
- Levante la palanca de dirección y gírela en la dirección deseada. o
- El equipo siempre se desplazará de forma paralela a la posición de la palan $\cancel{\phi}$ O

César Alb  $ONI 12\frac{N}{96}$ . 1  $\geq$   $\frac{1}{10}$  Siemens S.A. Apode (ado Lega)<br>Manual de instrucciones (ENS S.A.) Pagina 12 de 25

hacio Oscar Fresa  $\bigcirc$  Díaz /  $\bigcirc$  M.P. 19565 .<br>Director Técnico

#### Deflectores de cables

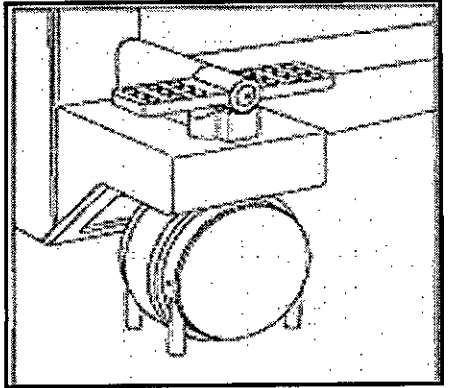

Los cables en el suelo que puedan obstaculizar la maniobrabilidad de la unidad son apartados por los deflectores de cables. El desplazamiento de la unidad no se obstaculiza.

Posición de transporte del carro portamonitores

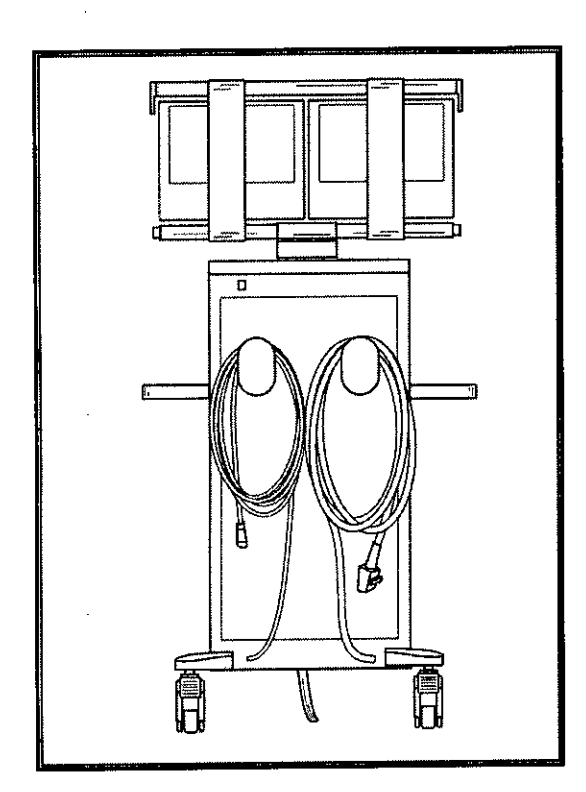

Enrolle el cable de alimentación y los cables de conexión para el chasis del arco en C SIREMOBIL Compact L en el lado posterior del carro de monitores.

 $\overline{1}$ 

Desplazamiento del carro portambinones<br>Para el transporte, desbloquee los frenos de las ruedas (flecha).<br>Carrierto Díaz Desplazamiento del carro portamonitores

86.162 Apodd egal Manual de instruccion®  $\left|\frac{\partial}{\partial N}\right|$  S.

DN<sub>1</sub>

Ignacio Oscar Fresa ⁄My∱ 19565 rector Técnico Siemens S.A.  $4_3$  de 25

 $9156$ <sup>17</sup>

 $M \triangleleft$ **FOLIO** 

**9 156**

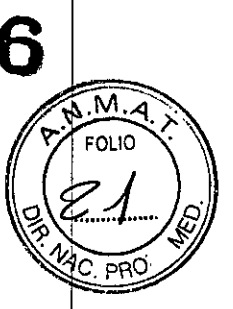

B

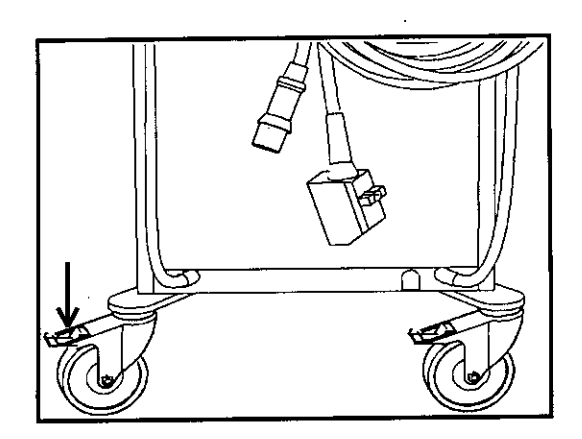

*3.10. Cuando un producto médico emita radiaciones con fines médicos, la información relativa* a *la naturaleza, tipo, intensidad y distribución de dicha radiación debe se~ descripta.* <sup>I</sup>

#### *Protección contra la radiación* I

El sistema automático de control de la dosis/tiempo contribuye de forma significativa a reducir la exposición a la radiación del paciente y de los usuarios. <sup>I</sup>

No obstante, tenga en cuenta las siguientes notas importantes para mantener al mínimo la dosis absorbida por el paciente.

#### Para el paciente

Encuadre el menor campo de radiación posible.

Asegure la máxima protección posible del paciente durante las exposiciones cercanas a los órganos reproductores (utilice protecciones gonadales y cubiertas de goma plomada). <sup>I</sup>

#### Para el operador

Al efectuar la radiografía, el operador debe mantener una distancia de seguridad suficiente respecto al emisor de rayos X.

Durante un examen, utilice ropa de protección en la zona de mando.

Lleve una placa de control de radiación o un dosímetro de estilográfica.

#### Para los pacientes y los usuarios

Reduzca el tiempo de escopia al minimo posible.

Mantenga la mayor distancia foco-piel posible.

*Los objetos adicionales en la trayectoria del haz pueden aumentar la radiación dispersa.*

#### Precaución <sup>-</sup>

Exposición innecesaria a los rayos X debido a la radiación dispersa.

El paciente se expone a radiación innecesaria.

Las gónadas del paciente deben cubrirse con material protector si se usa radiación cerca de estos órganos.

Use los diafragmas de ranura e iris para reducir la radiación directa e indirecta.

Tenga en cuenta que si hay determinados materiales en la trayectoria del haz de rayo X (p. ej. partes de una mesa de quirófano) se puede degradar la imagen radiográfica pór la reproducción de contornos y las inclusiones en estos materiales. En algún caso excepcional se puede producir un diagnóstico incorrecto. Este material también puede producir una carga de dosis mayor.

César to Díaz Manual de instrucciones .290.132 poderacd tigal EMEN

hacio Oscar Fresa MP 19565 **ir, dar Técnico** Siemens S.A.

*14 db 25*

# 9156

 $\sqrt{M.A}$ 

 $F_{\text{OLIO}}$ 

Ubicación y alcance de la zona de permanencia principal

(según la norma DIN EN 60601-1-3)

 $\frac{1}{\epsilon}$ 

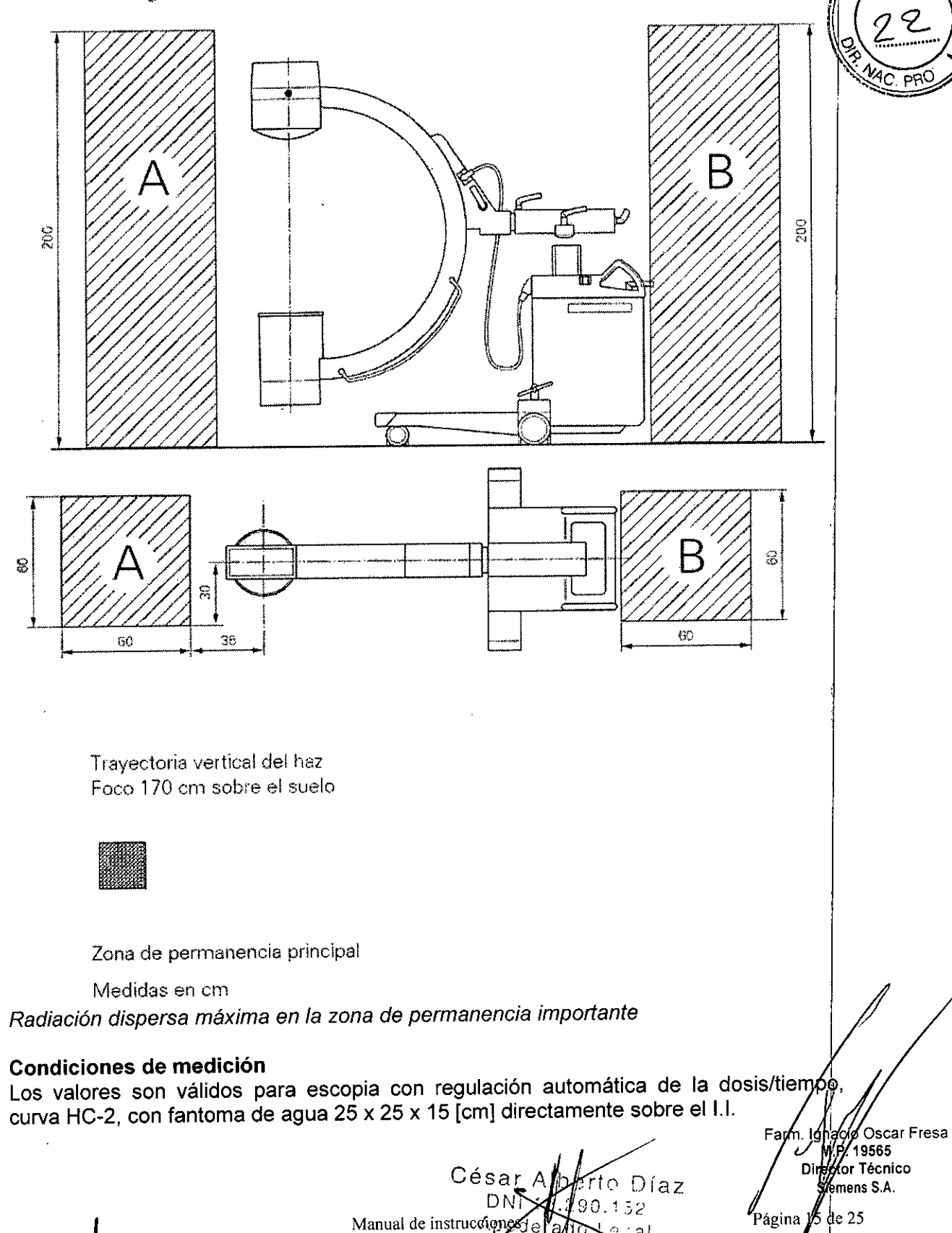

prede(afto)<br>81EMENS S

 $e$  ; al

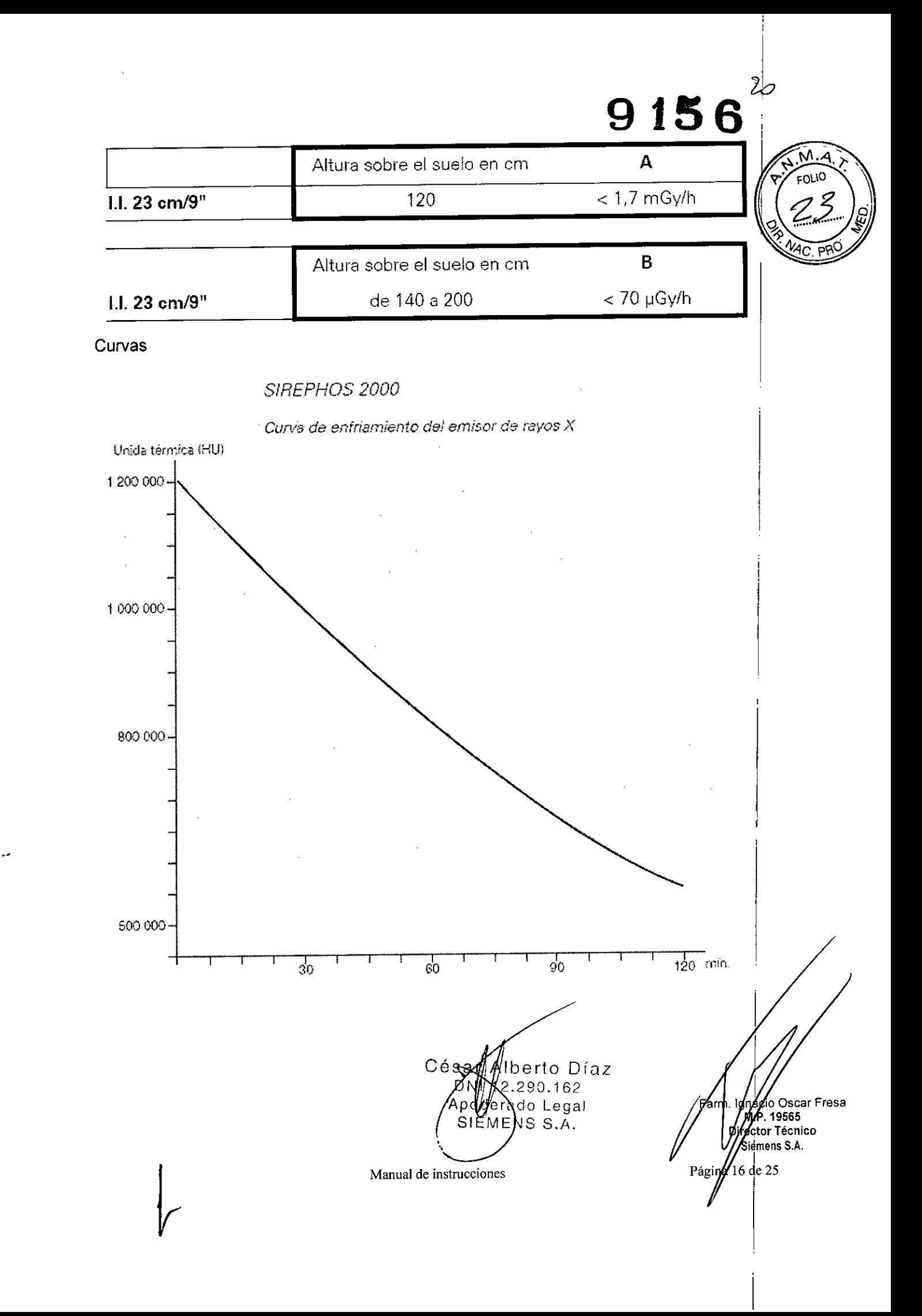

Curvas SIREMATIC

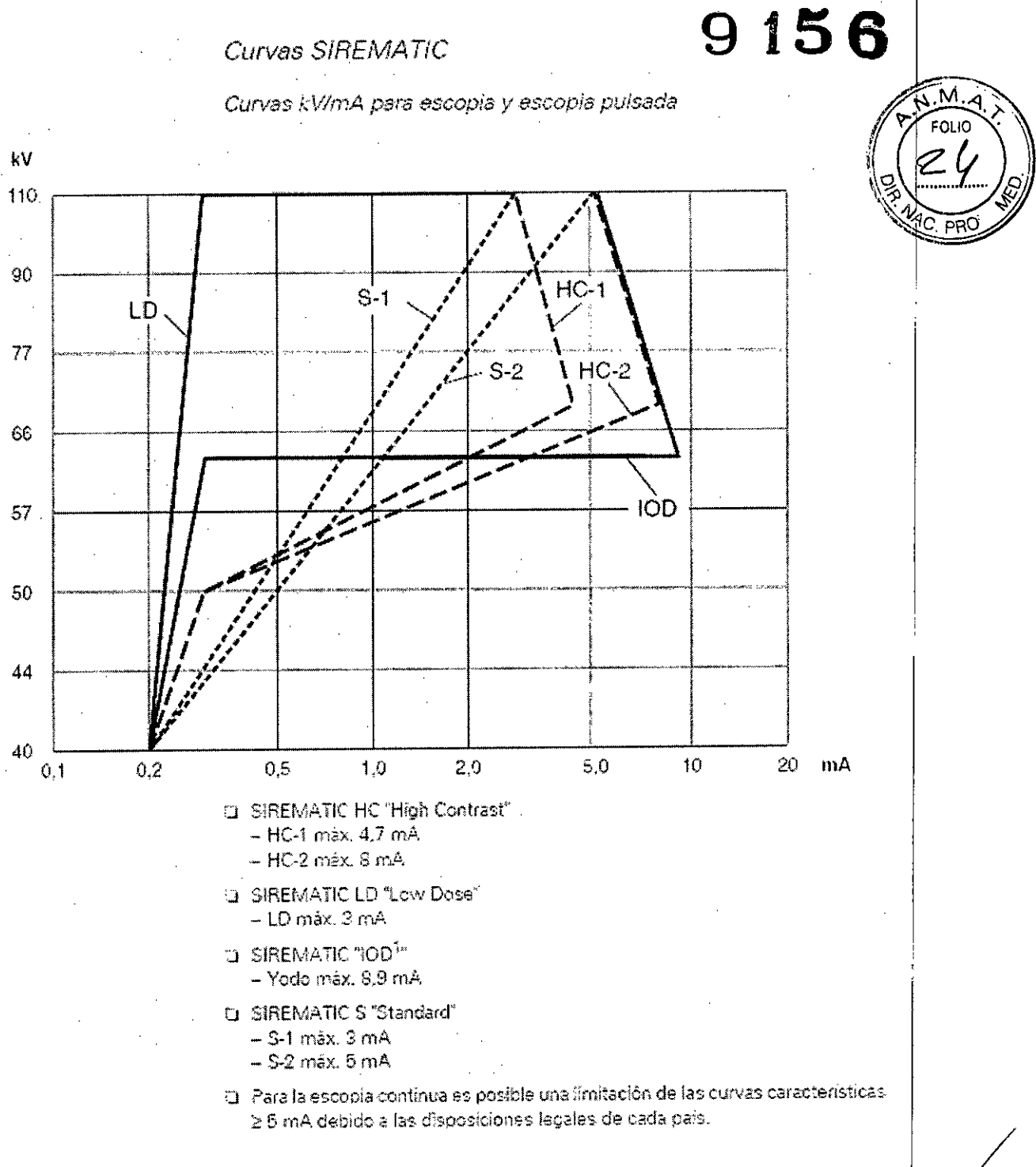

César rto Díaz DNI  $0.162$ Apoger do Legal  $SI$ #MENS  $S.A.$ 

1. lignacjo/Oscar Fresa<br>| M. P. 19565<br>| Director Técnico<br>| / Sjamens S. A. Far  $\gamma_{\text{Página 1}}$ /de 25

ρι

Manual de instrucciones

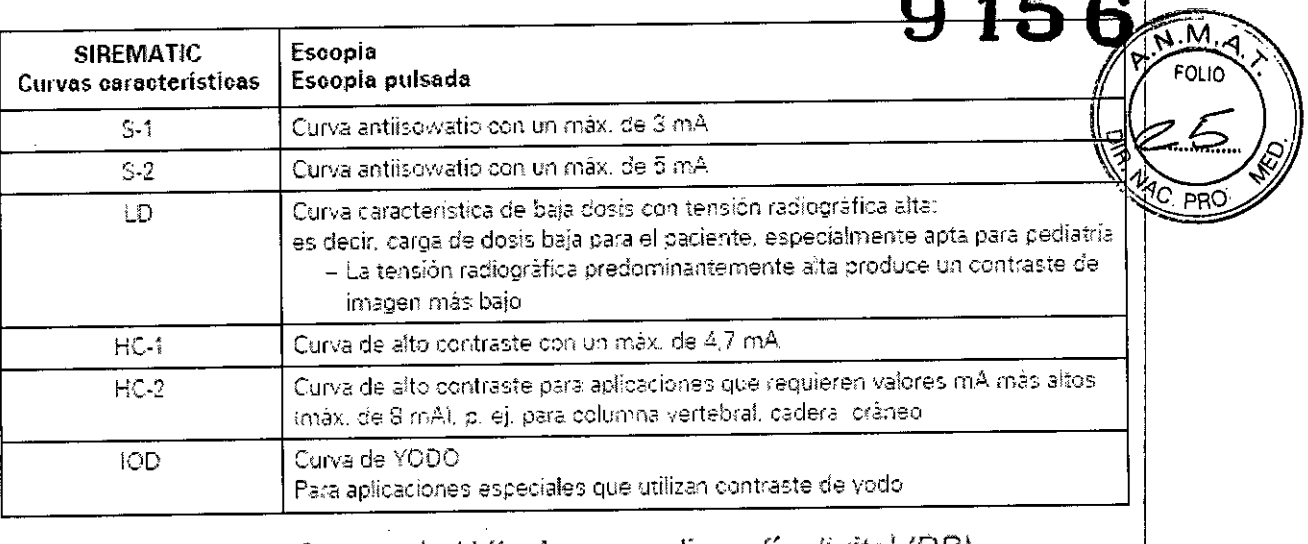

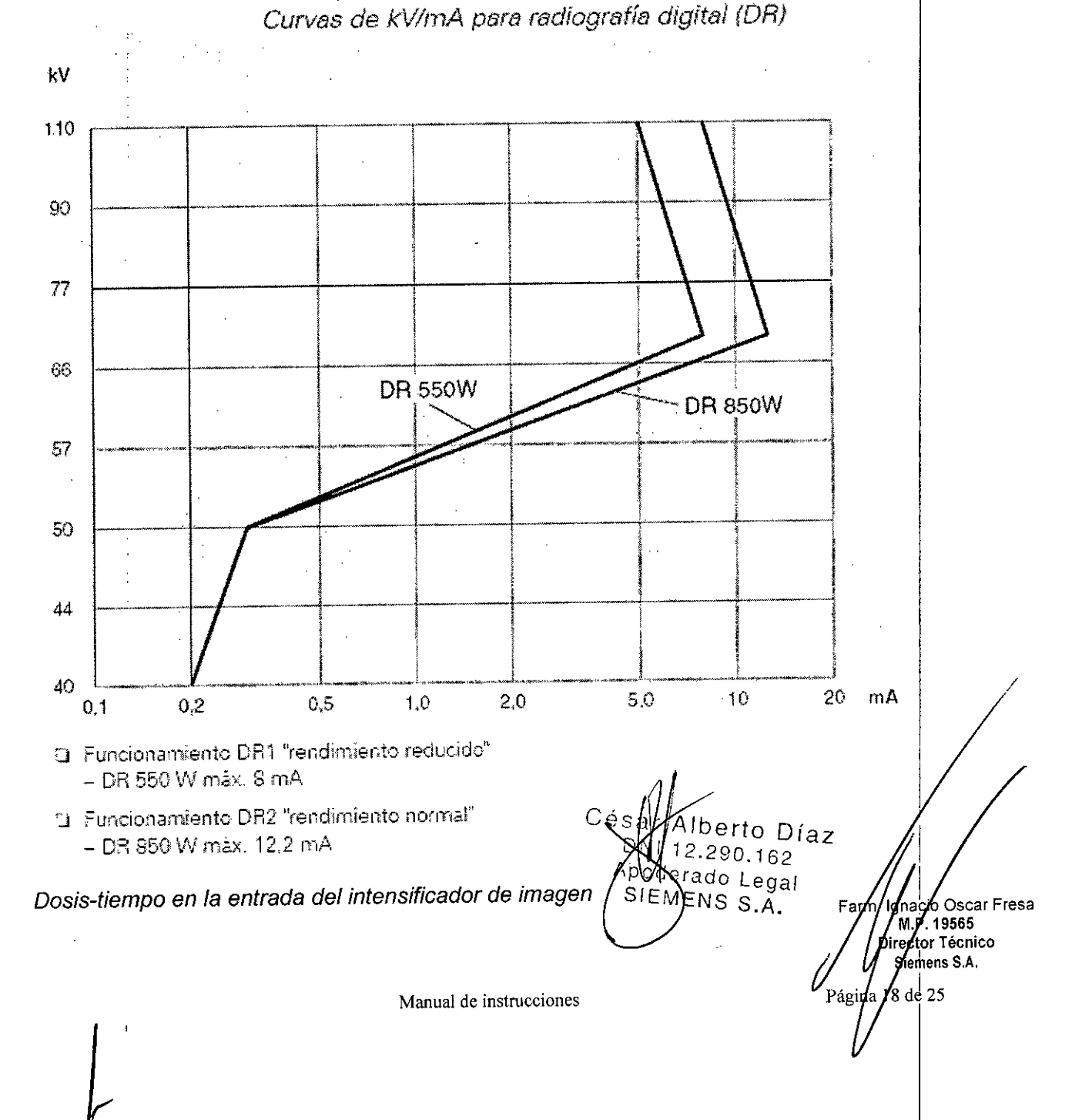

DZ

#### La dosis/tiempo se ajusta en fábrica dependiendo del formato del **1.1.** a valores entre 0.11 µGy/s y 0,44 µGy/s; medido detrás de la rejilla antidifusora en la entrada el I.I. La dosis/tiempo se ha ajustado con un fantoma tecnico en el rango entre 70 y 80 kv.<br>-Para ello se abre el diafragma circular al máximo 't FOLIO

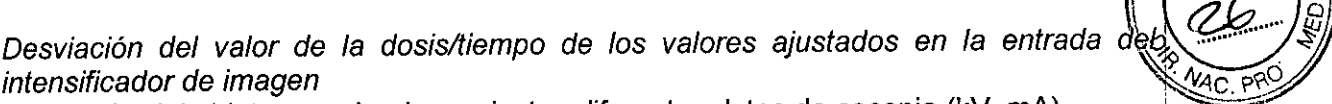

En función del objeto examinado se ajustan diferentes datos de escopia (kV, mA). La sensibilidad del intensificador de imagen se ve influida por la calidad del haz (kV). Por lo tanto, pueden producirse diferentes dosis en la pantalla de entrada del 1.1. para la misma luminancia en la pantalla de salida del 1.1.

Al examinar a un paciente en modo escopia, se producen valores de radiación dispersa adicionales en comparación con los valores obtenidos con fantomas, lo que afecta a la dosis en la entrada del intensificador de imagen.

Utilizando K como valor de corrección (ver el diagrama), puede calcularse el valor de desviación aproximado a partir de la dosis fijada.

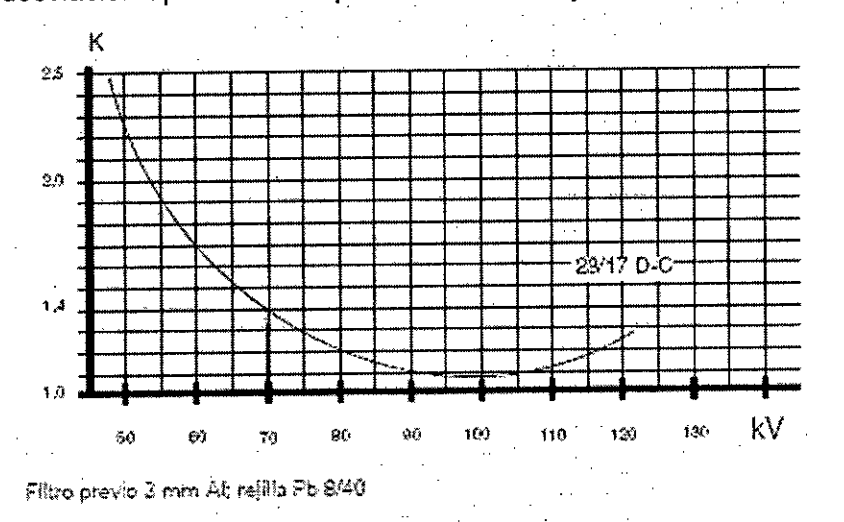

Para 70 kV el factor de corrección es 1,4 es decir, Para una dosis tiempo ajustada de ¡ 022 µGy/s el valor real es de aprox. 0,22 µGy/s x 1,4 igual a 0,308 µGy/s

#### Ajuste del valor de dosis/tiempo

Si lo desea, puede reprogramarse la posición preferente de la dosis.

#### *Medición del kerma en aire*

La intensidad de kerma en el aire se determina con una cámara de ionización integrada en el sistema. La posición de referencia para determinar la intensidad de kerma en el aire se sitúa a 30 cm delante de la entrada del intensificador de imagen. *Se utiliza este valor porque en aplicaciones típicas el objeto* a *examinar está situado* a

*aprox.* 30 cm *delante del 1.1.*

*3.11. Las precauciones que deban adoptarse en caso de cambios del funcionamient del producto médico*

Paro de emergencia

César o Díaz  $DN12$ Apode ado L gal Manual de instrucciones

**19 . Osear Fresa** .. 19565) **r tor Técnlco ieméns S.A.** ,<br>9 de 2: Págir

I  $9156$ 

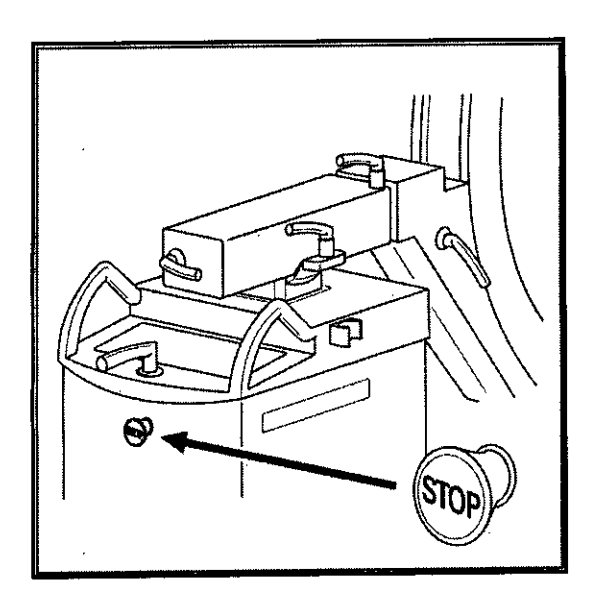

Al pulsar el botónrojo de PARO DE EMERGENCIA (flecha), o el desplazamiento vertical a motor se interrumpirá de inmediato.

Esto no afecta a las demás funciones del sistema. Desbloquee el botón sólo una *vez* eliminado definitivamente el peligro.

El botón se desbloquea girándolo *suavemente* en sentido horario.

#### Precaución

Concentración inflamable de gases anestésicos en la sala de exploración.

Peligro de explosión

No útilice SIREMOBIL Compact L en un entorno de estas características.

#### *Seguridad personal*

#### *Exámenes* a *corazón* y *cráneo abierto*

Si se utiliza un producto autorizado en solitario, o en combinación con otros equipos para este tipo de exámenes, es necesario establecer una conexión conductora entre el producto y un punto equipotencial, p. ej. la mesa de paciente.

Sólo entonces podrá establecer una conexión entre el paciente y el producto.

#### *Peligros de aplastamiento en el chasis del arco en* e

Al manejar la unidad, use siempre los asideros disponibles a tal efecto. Si esto no es posible, tenga especial cuidado con los peligros de aplastamiento entre los componentes móviles y las aberturas de guia correspondientes.

Precaución

Peligro de lesión debido a un manejo incorrecto o descuidado.

Peligro de aplastamiento de las extremidades.

Tenga en cuenta los puntos de peligro marcados en las figuras siguientes y mane' unidad con cuidado para evitar aplastamientos.

Asegúrese de no introducir las extremidades en la trayectoria de los componentes ′d∉ sistema.

Díaz César DNI Apogera Manual de instrucciones ENS

I **acio Osear Fresa**  $M.P.19565$ *<b>Irector Técnico* **Sieméns S.A.**

I

Página 20 de  $25$ 

915

29

# **915**

Vigile los pies cuando baje completamente el arco en C porque es posible que no quede suficiente espacio libre entre el I.I. y el suelo.

Al ajustar el arco en C, asegúrese de que no haya colisiones con el paciente y/ el  $\left(\sum_{i=1}^{k} \sum_{j=1}^{k} x_j\right)$ 

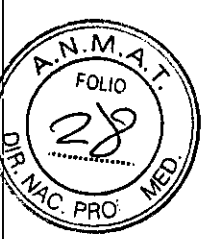

3. 12. *Las precauciones que deban adoptarse en lo que respecta* a *la exposición, en '1e.* PRO <sup>~</sup> *condiciones ambientales razonablemente previsibles,* a *campos magnéticos,* a *influencias eléctricas externas,* a *descargas electrostáticas,* a *la presión* o a *variaciones de presión,* a *la aceleración* a *fuentes térmicas de ignición, entre otras*

#### *Protección contra la radiación*

El sistema automático de control de la dosis/tiempo contribuye de forma significativa a reducir la exposición a la radiación del paciente y de los usuarios.

No obstante, tenga en cuenta las siguientes notas importantes para mantener al mínimo la dosis absorbida por el paciente.

#### Para el paciente

Encuadre el menor campo de radiación posible.

Asegure la máxima protección posible del paciente durante las exposiciones cercanas a los órganos reproductores (utilice protecciones gonadales y cubiertas de goma plomada).

#### Para el operador

Al efectuar la radiografía, el operador debe mantener una distancia de seguridad suficiente respecto al emisor de rayos X.

Durante un examen, utilice ropa de protección en la zona de mando.

Lleve una placa de control de radiación o un dosímetro de estilográfica.

Para los pacientes y los usuarios

Reduzca el tiempo de escopia al mínimo posible. Mantenga la mayor distancia foco-piel posible.

Díaz oderado EMEN

I acio Osear Fresa M.p.119565 **¡rector Técnico Sieméns** S.A.

 $\int$ ina 21 de 25

Manual de instrucciones

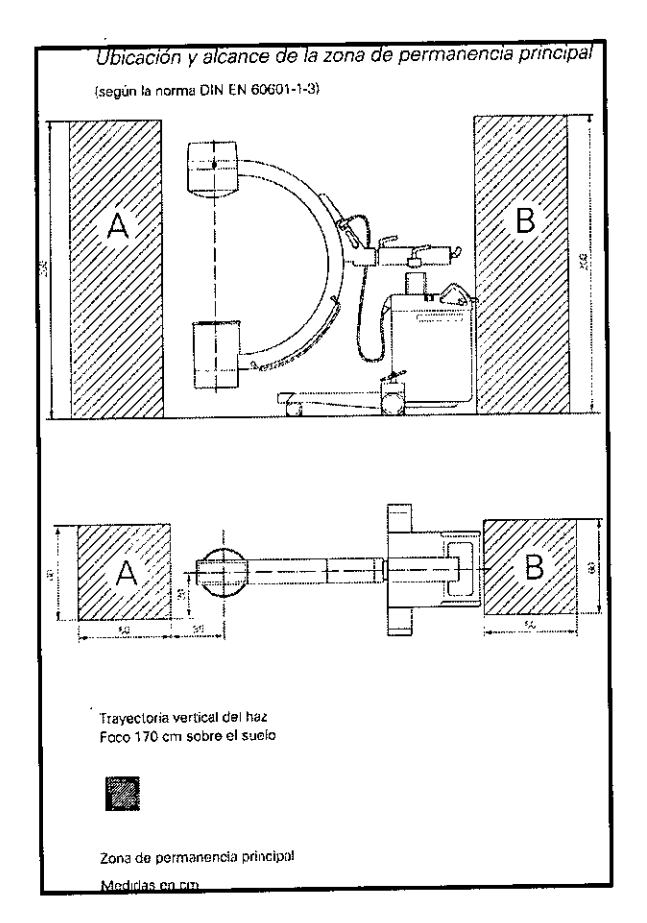

 $\sim$ 

 $\mathcal{A}$ 

Radiación dispersa máxima en la zona de permanencia importante

 $\ddot{\phantom{a}}$ 

 $\sim$ 

Césa bexto Díaz ONIV2.290.162 Apoderado Legal

Mario Oscar Fresa<br>M.P. 19565<br>Director Técnico<br>Siemens S.A.

 $\overline{26}$ 

Faria

<u>?</u> NA

 $9156$ 

 $P_{\text{4gina 22 de}}$  25

.

Manual de instrucciones

#### Condiciones de medición

Los valores son válidos para escopia con regulación automática de la dosis/tiemos curva HC-2, con fantoma de agua 25 x25 x15 [cm] directamente sobre el I.I

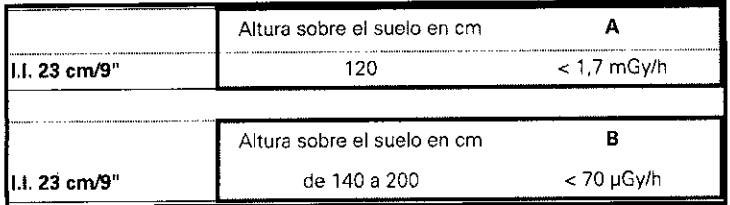

Interrupción de la radiación en todos los modos de funcionamiento

El interruptor manual y el interruptor de pedal están diseñados como pulsadores. Si suelta el elemento de mando correspondiente, se interrumpe inmediatamente la radiación durante la escopia o tras finalizar la imagen almacenada.

Protección contra incendios

Avise al Servicio de Atención al Cliente antes de volver poner en servicio el sistema, • pues en caso de daños por incendio puede ser necesario efectuar tareas de saneamiento.

Protección contra explosiones

Precaución

En caso de incendio:

Un fuego con o sin llamas puede producir gases o humos tóxicos.

Desconecte inmediatamente el sistema.

Desconecte el cable de red de de la toma de corriente.

Como parte de la formación en seguridad laboral, informe a todo el personal de los procedimientos correctos en caso de incendio.

Precaución

Concentración inflamable de gases anestésicos en la sala de exploración.

Peligro de explosión

u No utilice SIREMOBIL Compact L en un entorno de estas caracteristicas.

#### *Protección contra sobrecargas\_*

Durante la escopia se permite la radiación prolongada y continua a máxima carga del tubo. Sin embargo, esto puede provocar que el emisor de rayos X se caliente.

Por este motivo, el emisor de rayos X posee un sistema de vigilancia térmico. Si la . temperatura alcanza ≥⊡50 °C, o se enciende el indicador de temperatura en el panel de mando del chasis del arco en C o al final de la emisión de radiación se desactiva la curva característica de alto contraste seleccionada o las curvas características cambiar  $de:$ 

- $-$  S<sub>2</sub> a S<sub>1</sub>
- $-$  HC2 a HC1
- $-10D$  a HC1  $\frac{1}{2}$  is the set of  $\frac{1}{2}$  is the set of  $\frac{1}{2}$  is the set of  $\frac{1}{2}$  is the set of  $\frac{1}{2}$  is the set of  $\frac{1}{2}$  is the set of  $\frac{1}{2}$  is the set of  $\frac{1}{2}$  is the set of  $\frac{1}{2}$  is the

o es posible volver a seleccionar la curva característica de alto contraste  $\frac{9}{2}$   $\frac{1}{2}$   $\frac{1}{2}$   $\frac{1}{2}$ ecterística de alto contraste<br>César Alb $\oint f \oint_{\text{C}} f$ íaz

 $ONI + 2$ Manual de instrucciones  $\epsilon$  and  $\epsilon$  is a set of  $\epsilon$  is a P  $\ell$  P  $\ell$   $\epsilon$  and  $\epsilon$  23 de 25 **SIEME** 

Si la temperatura alcanza  $\geq$  060 °C,

o el sistema cambia durante la radiación a otra curva característica características cambian de

 $-$  S<sub>2</sub> a S<sub>1</sub>

 $-$  HC2 a HC1

 $-10Da$  HC1

o ya no es posible seleccionar la curva de escopia S2, HC2 y 100

Si la temperatura alcanza ≥□70 °C,.

o el indicador de temperatura en el panel de mando del chasis del arco en C parpadea o se cancela la emisión de radiación. **La** radiación ya no puede conectarse

Si la temperatura cae por debajo de 50 °C, o se vuelve a seleccionar automáticamente la curva característica que en su momento fue reemplazada.

#### *Seguridad personal*

*Exámenes* a *corazón y cráneo abierto*

Si se utiliza un producto autorizado en solitario, o en combinación con otros equipos para este tipo de exámenes, es necesario establecer una conexión conductora entre el producto y un punto equipotencial, p. ej. la mesa de paciente.

Sólo entonces podrá establecer una conexión entre el paciente y el producto.

*Peligros de aplastamiento en el chasis del* arco *en* e

Al manejar la unidad, use siempre los asideros disponibles a tal efecto. Si esto no es posible, tenga especial cuidado con los peligros de aplastamiento entre los componentes móviles y las aberturas de guía correspondientes.

#### Precaución

Peligro de lesión debido a un manejo incorrecto o descuidado.

Peligro de aplastamiento de las extremidades.

Tenga en cuenta los puntos de peligro marcados en las figuras siguientes y maneje la unidad con cuidado para evitar aplastamientos.

Asegúrese de no introducir las extremidades en la trayectoria de los componentes del sistema.

Vigile los pies cuando baje completamente el arco en C porque es posible que no quede suficiente espacio libre entre el I.I. y el suelo.

Al ajustar el arco en C, asegúrese de que no haya colisiones con el paciente *yl* el operador

*3.13. Información suficiente sobre el medicamento* o *los medicamentos que el producto médico de que trate esté destinado* a *administrar, incluida cualquier restricción en la elección de sustancias que se puedan suministrar N/A*

#### *3.14. Eliminación*

Es posible que para su producto existan disposiciones legales locales para la gestión residuos.

Si desea retirar el producto del servicio, tenga en cuenta que pueden existir norma iegales vigentes que regulen expresamente la géstioni de résiduos del equipo. Consuite<br>Fem//gnacio Oscar Fresa  $\frac{\text{DM}12.288.162}{\text{Apoderadol}4.65}$ 

**Manual de instrucciones**  $\left\{\n \begin{array}{ccc}\n \vee & \searrow\n \end{array}\n \right\}$  **Página 24** de 25

**SIE** er~ .....*;,¡al* **irectorTécnico**

 $Siem<sub>e</sub><sup>I</sup>ns S.A.$ 

M **FOLIO** 

DP (

# **9 Jó6**

con el Servicio de Atención al Cliente de Siemens para asegurar que se cumplen estas M.M.A. normativas legales y evitar posibles peligros medioambientales al eliminar el sistema. Las baterías y el embalaje se deben eliminar de modo ecológico según las normativas  $\mathcal{L}$  accordates. Si desea más información sobre la eliminar de modo ecológico según las normativas (CCL)<br>nacionales.<br>Si desea más información sobre la eliminación de este sistema, consulte a más información sobre la eliminación

documentación técnica.

3. 15. *Los medicamentos incluidos en el producto médico como parte integrante del mismo, conforme al item* 7.3. *del Anexo de la Resolución GMC N°* 72/98 *que dispone sobre los Requisitos Esenciales de Seguridad* y *Eficacia de los productos médicos. NIA*

3. 16. *El grado de precisión atribuido* a *los productos médicos de medición.* N/A

 $\mathcal{L}_{\mathcal{A}}$ 

lberto Díaz DNI 12\290.162 Apodergdo Legal SIEMENS S.A.

wacio Oscar Fresa M.P.19565 **irector Técnic Siemens S.A. Manual de instrucciones instrucciones instrucciones instrucciones instrucciones** 

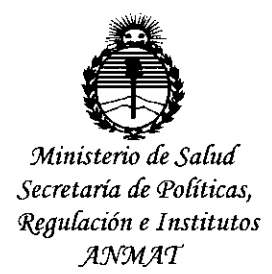

#### **ANEXO** CERTIFICADO DE AUTORIZACIÓN E INSCRIPCIÓN

Expediente Nº: 1-47-3110-002977-15-1

El Administrador Nacional de la Administración Nacional de Medicamentos, Alimentos y Tecnología Médica (ANMAT) certifica que, mediante la Disposición Nº 0.1.5. Fy de acuerdo con lo solicitado por Siemens S.A., se autorizó la inscripción en el Registro Nacional de Productores y Productos de Tecnología Médica (RPPTM), de un nuevo producto con los siguientes datos identificatorios característicos:

Nombre descriptivo: Equipos de Rayos X Rodante Arco en C con Intensificador de Imágen.

Código de identificación y nombre técnico UMDNS: 11-758 **Unidades** Radiográficas/Fluoroscópicas, Móviles.

Marca(s) de (los) producto(s) médico(s): Siemens.

Clase de Riesgo: III.

Indicación/es autorizada/s: El sistema Siremobil Compact L es un equipo de rayos X móvil para cirugía, traumatología, ortopedia, cirugía mínimamente invasiva y cardiología.

Modelo/s: Siremobil Compact L.

Condición de uso: Venta exclusiva a profesionales e instituciones sanitarias.

Nombre del fabricante/s: Siemens AG.

Dirección: Wittelsbacherplatz 2, DE-80333 Muenchen (Munich) - Alemania.

Nombre del Fabricante/s: Siemens AG Medical Solutions.

Dirección: Business Unit XP - Henkestrasse 127 DE-91052 Erlangen - Alemania.

Se extiende a Siemens S.A. el Certificado de Autorización e Inscripción del PM-1074-637, en la Ciudad de Buenos Aires, a ..... 0.2. NOV. 2015., siendo su vigencia por cinco (5) años a contar de la fecha de su emisión. 156  $\boldsymbol{\Theta}$ DISPOSICIÓN Nº

> ing ROGELIO LOPEZ **Administrador Nacional** A.N.M.A.T.

 $\mathbf{r}$